# Where does the error come from?

#### Review

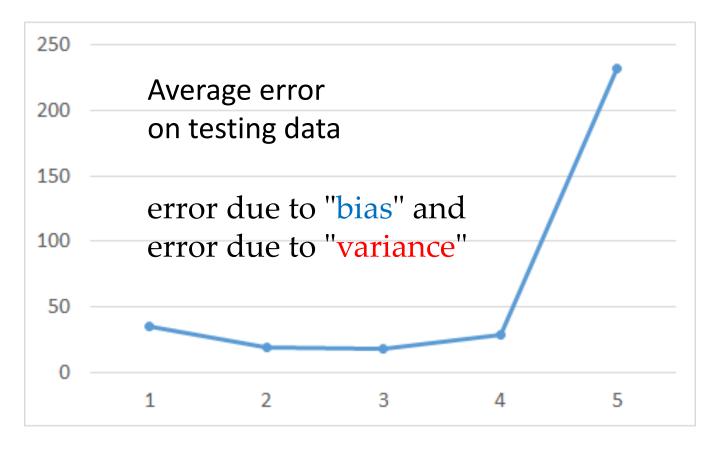

A more complex model does not always lead to better performance on *testing data*.

## Estimator

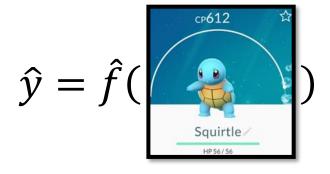

Only Niantic knows  $\hat{f}$ 

From training data, we find  $f^*$ 

Bias + Variance 2" 3" 4" 5" 6" 7"

 $f^*$  is an estimator of  $\hat{f}$ 

#### Bias and Variance of Estimator

- Estimate the mean of a variable x
  - assume the mean of x is  $\mu$
  - assume the variance of x is  $\sigma^2$
- Estimator of mean  $\mu$ 
  - Sample N points:  $\{x^1, x^2, ..., x^N\}$

$$m = \frac{1}{N} \sum_{n} x^{n} \neq \mu$$

$$E[m] = E\left[\frac{1}{N}\sum_{n} x^{n}\right] = \frac{1}{N}\sum_{n} E[x^{n}] = \mu$$

#### unbiased

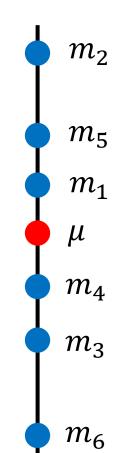

#### Bias and Variance of Estimator

- Estimate the mean of a variable x
  - assume the mean of x is  $\mu$
  - assume the variance of x is  $\sigma^2$
- Estimator of mean  $\mu$ 
  - Sample N points:  $\{x^1, x^2, ..., x^N\}$

$$m = \frac{1}{N} \sum_{n} x^n \neq \mu$$

$$Var[m] = \frac{\sigma^2}{N}$$

Variance depends on the number of samples

#### unbiased

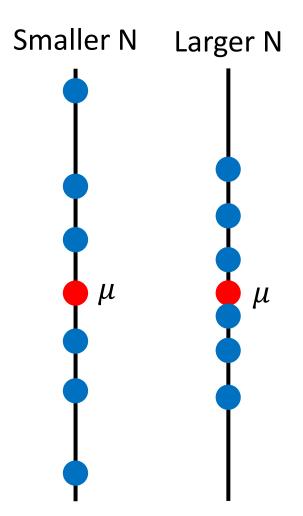

#### Bias and Variance of Estimator

- Estimate the mean of a variable x
  - assume the mean of x is  $\mu$
  - assume the variance of x is  $\sigma^2$
- Estimator of variance  $\sigma^2$ 
  - Sample N points:  $\{x^1, x^2, ..., x^N\}$

$$m = \frac{1}{N} \sum_{n} x^{n} \quad s^{2} = \frac{1}{N} \sum_{n} (x^{n} - m)^{2}$$

Biased estimator

$$E[s^2] = \frac{N-1}{N}\sigma^2 \neq \sigma^2$$

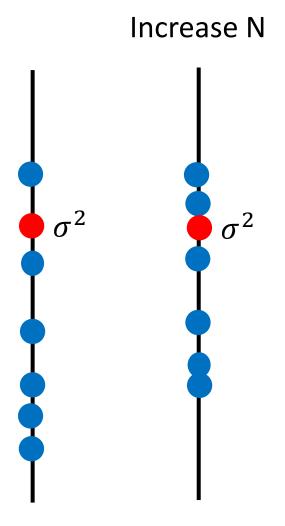

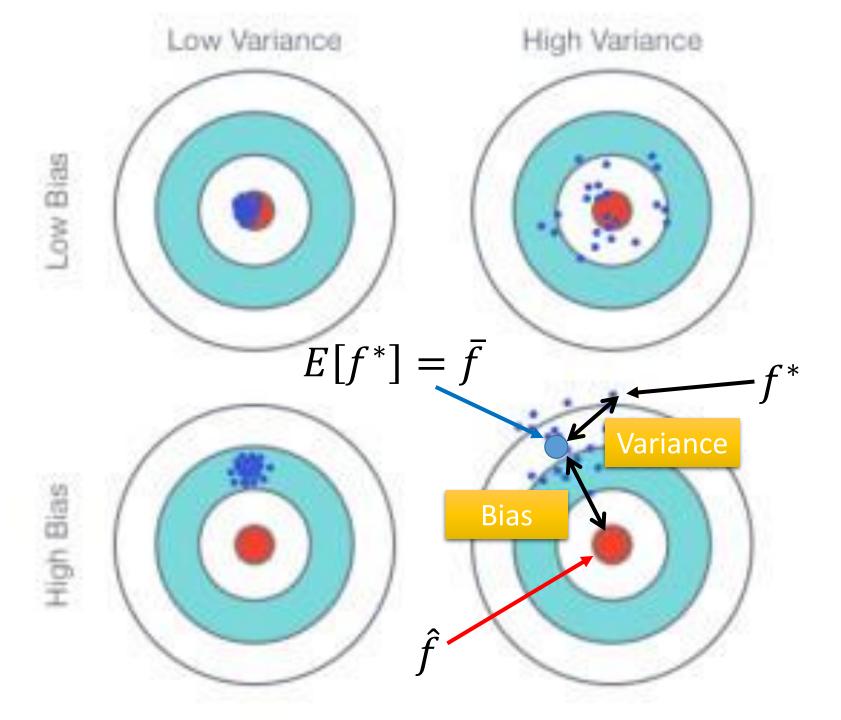

### Parallel Universes

• In all the universes, we are collecting (catching) 10 Pokémons as training data to find  $f^{\,*}$ 

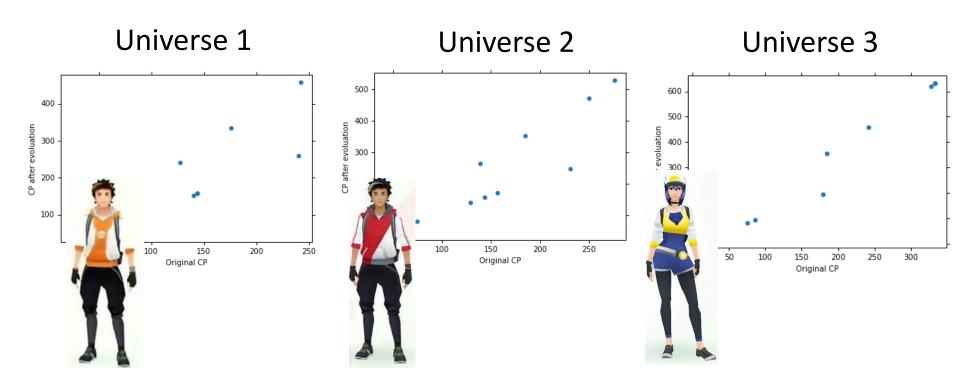

#### Parallel Universes

• In different universes, we use the same model, but obtain different  $f^{\ast}$ 

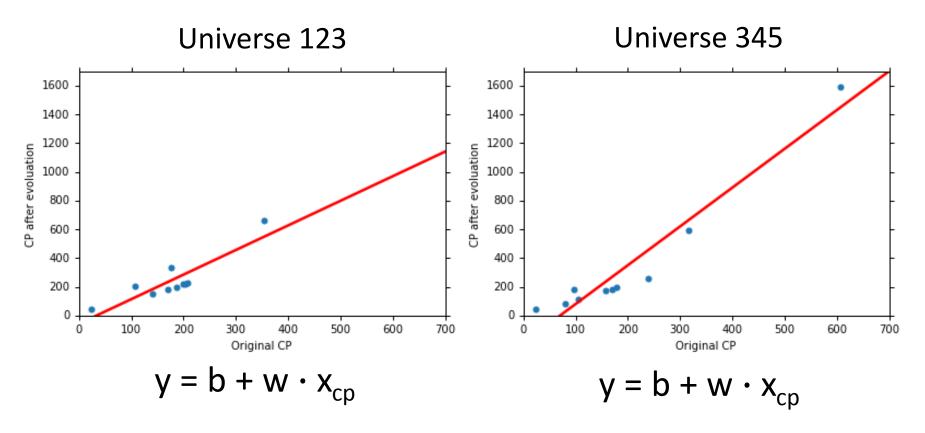

#### f\* in 100 Universes

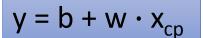

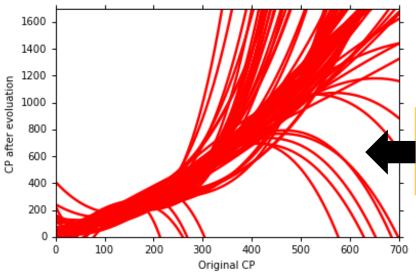

$$y = b + w_{1} \cdot x_{cp} + w_{2} \cdot (x_{cp})^{2}$$

$$+ w_{3} \cdot (x_{cp})^{3} + w_{4} \cdot (x_{cp})^{4}$$

$$+ w_{5} \cdot (x_{cp})^{5}$$

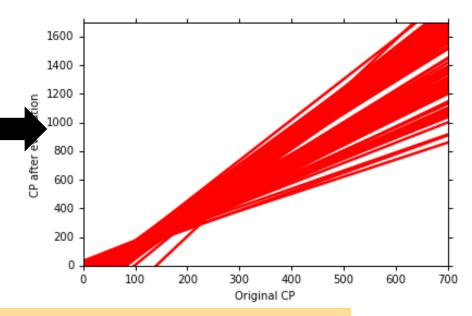

$$y = b + w_1 \cdot x_{cp} + w_2 \cdot (x_{cp})^2 + w_3 \cdot (x_{cp})^3$$

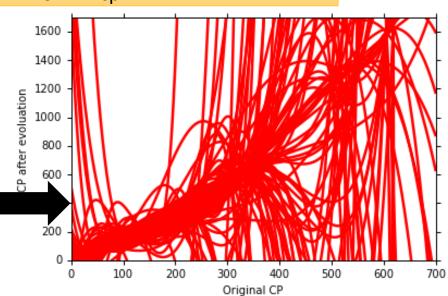

### Variance

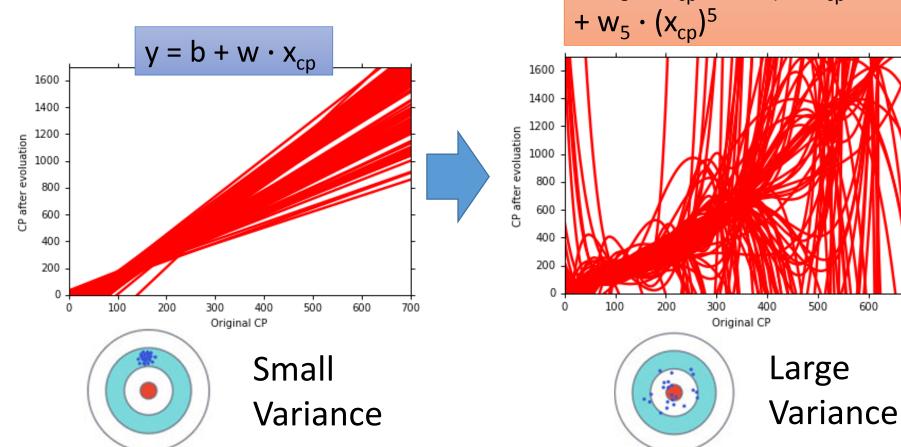

 $y = b + w_1 \cdot x_{cp} + w_2 \cdot (x_{cp})^2$  $+ w_3 \cdot (x_{cp})^3 + w_4 \cdot (x_{cp})^4$ Large

Simpler model is less influenced by the sampled data

Consider the extreme case f(x) = c

## Bias

$$E[f^*] = \bar{f}$$

• Bias: If we average all the  $f^*$ , is it close to  $\hat{f}$ 

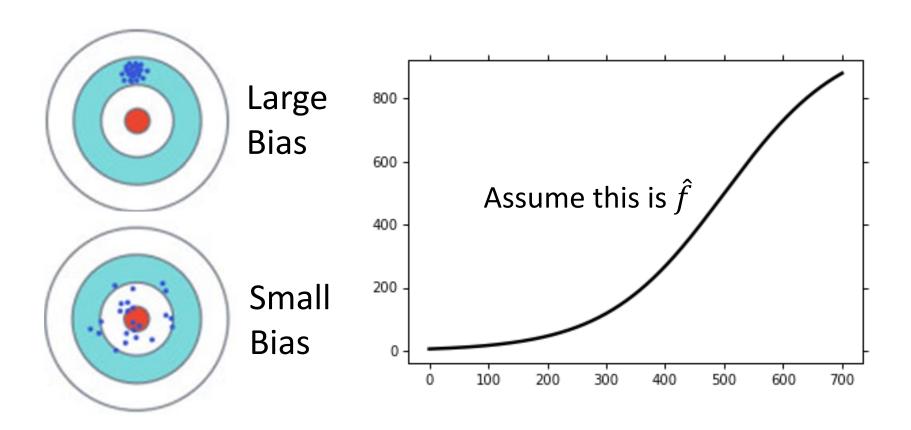

Black curve: the true function  $\hat{f}$ 

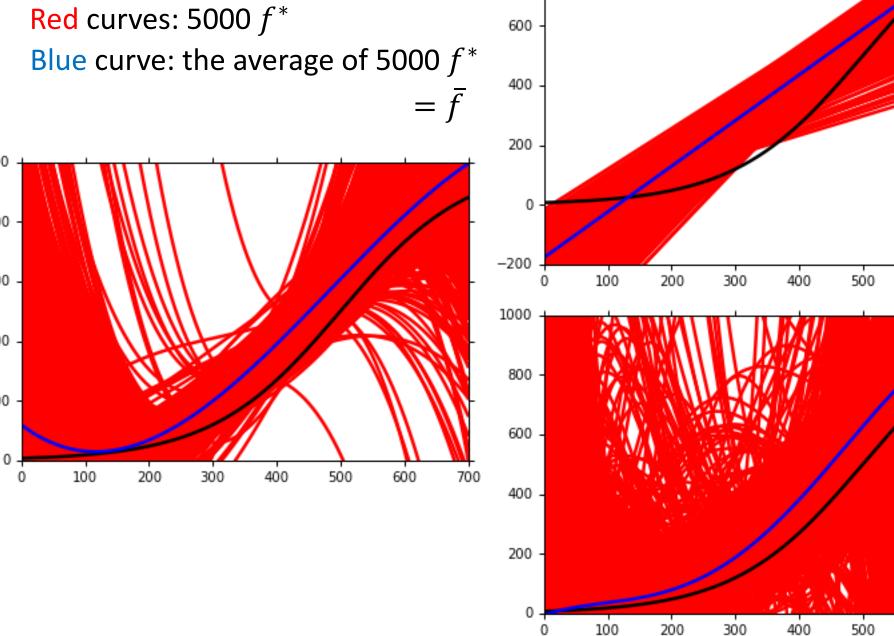

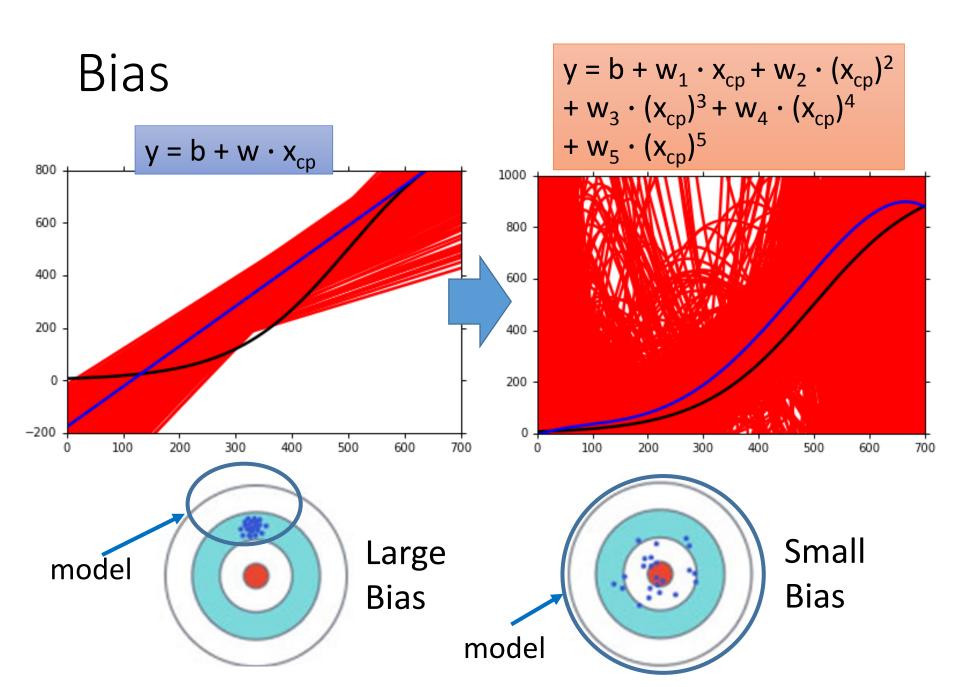

#### Bias v.s. Variance

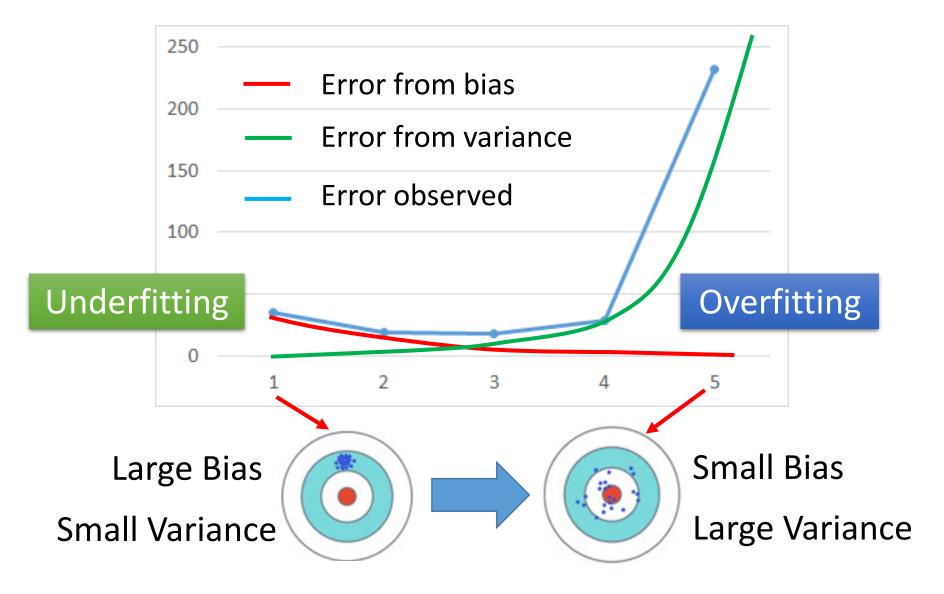

# What to do with large bias?

- Diagnosis:
  - If your model cannot even fit the training examples, then you have large bias
     Underfitting
  - If you can fit the training data, but large error on testing data, then you probably have large variance

    Overfitting
- For bias, redesign your model:
  - Add more features as input
  - A more complex model

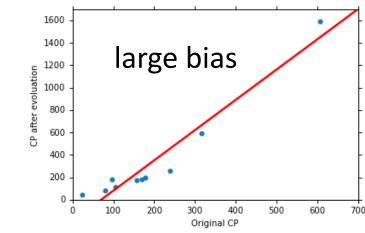

# What to do with large variance?

More data

Very effective, but not always practical

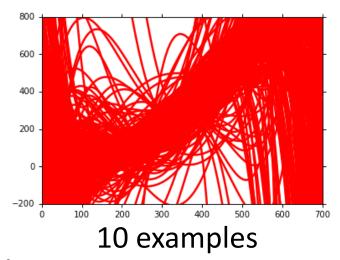

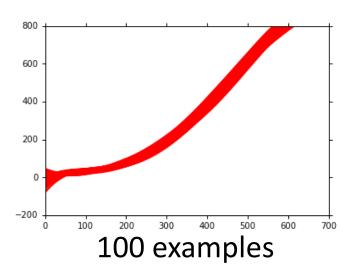

Regularization

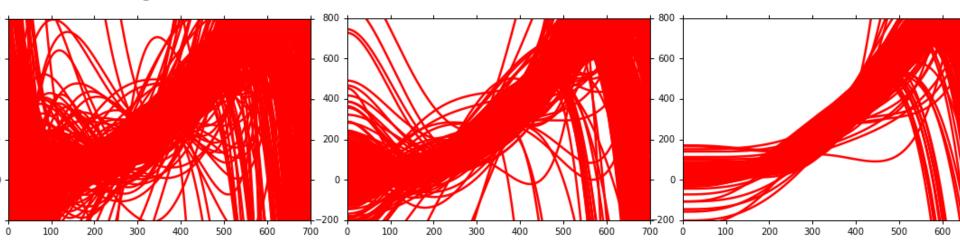

#### Model Selection

- There is usually a trade-off between bias and variance.
- Select a model that balances two kinds of error to minimize total error
- What you should NOT do:

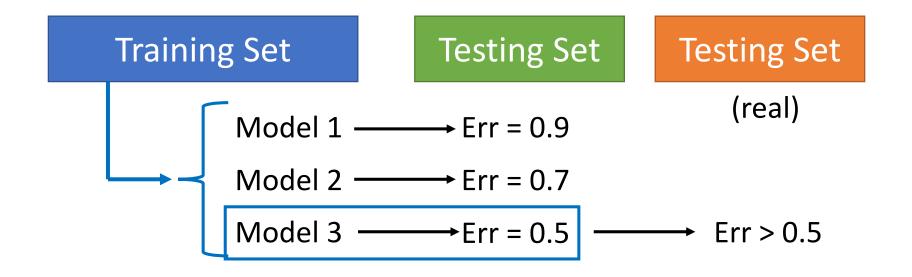

Homework

public

private

**Training Set** 

Testing Set

**Testing Set** 

Model 1  $\longrightarrow$  Err = 0.9

Model 2  $\longrightarrow$  Err = 0.7

Model 3  $\longrightarrow$  Err = 0.5

Err > 0.5

I beat baseline!

No, you don't

What will happen next Friday?

http://www.chioka.in/howto-select-your-final-modelsin-a-kaggle-competitio/

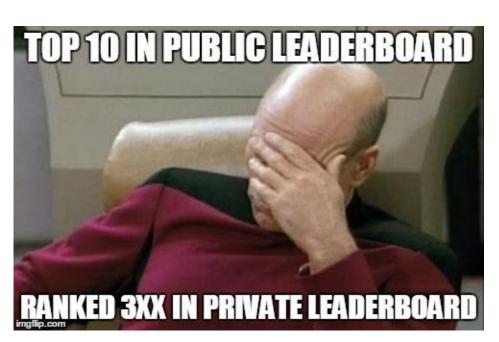

#### **Cross Validation**

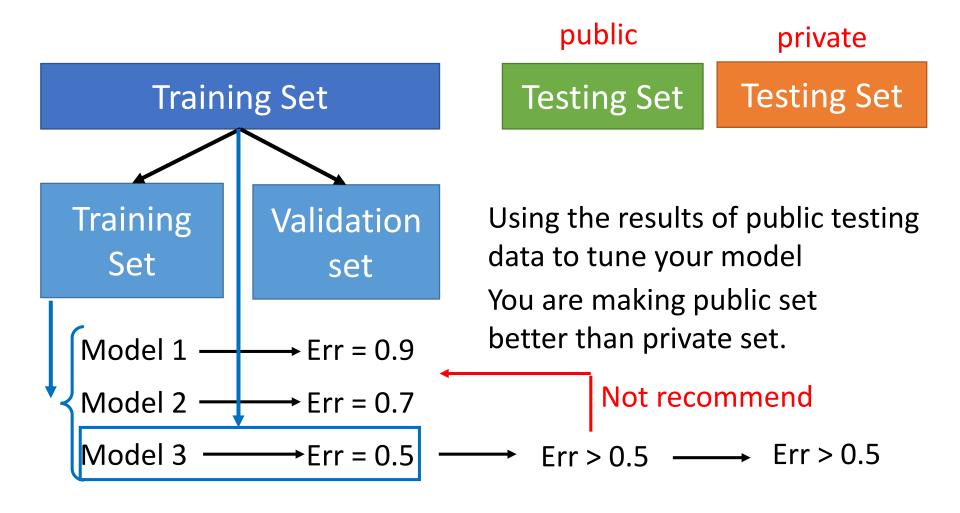

#### N-fold Cross Validation

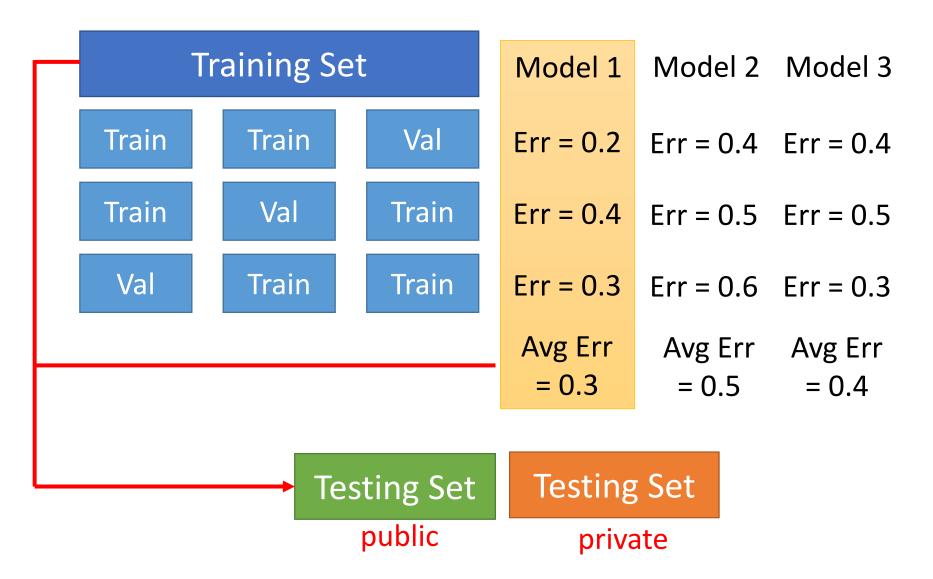

## Reference

• Bishop: Chapter 3.2